## IA: Add Recycled Parts Services (RPS) Vendors

## **Overview**

This job aid describes the process of adding Recycled Parts Services (RPS) Vendors to your IA Location profile in CCC ONE°.

## **Procedure**

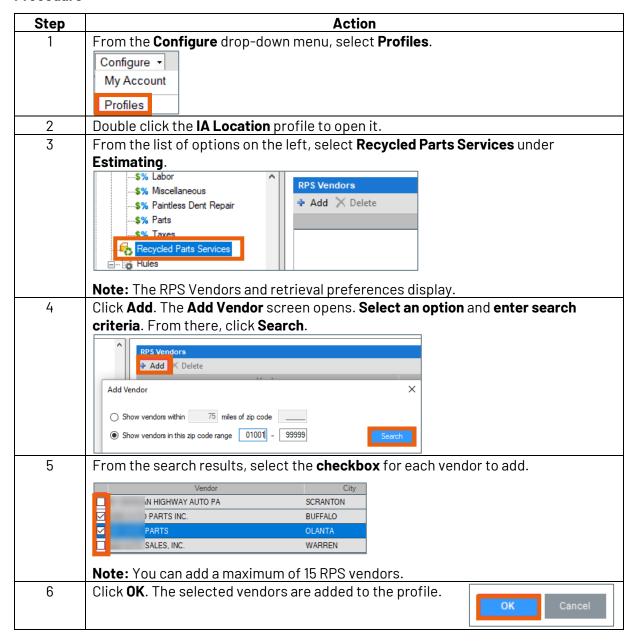